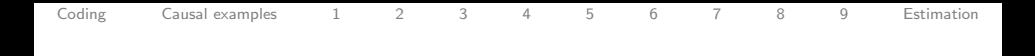

# Precept 10: Causal identification and estimation Soc 500: Applied Social Statistics

Ian Lundberg

Princeton University

December 1, 2016

1 / 74

K ロ > K @ > K ミ > K ミ > → ミ → の Q Q →

<span id="page-1-0"></span>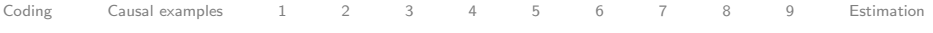

### Learning Objectives

- <sup>1</sup> More data manipulation with dplyr
- <sup>2</sup> Practice evaluating causal identification strategies in published papers

### <span id="page-2-0"></span>R.A. Fisher's Irises

R.A. Fisher published a paper in 1936 using data on the length and width of the **petals** and sepals of a sample of irises. The data is now a common R example dataset.

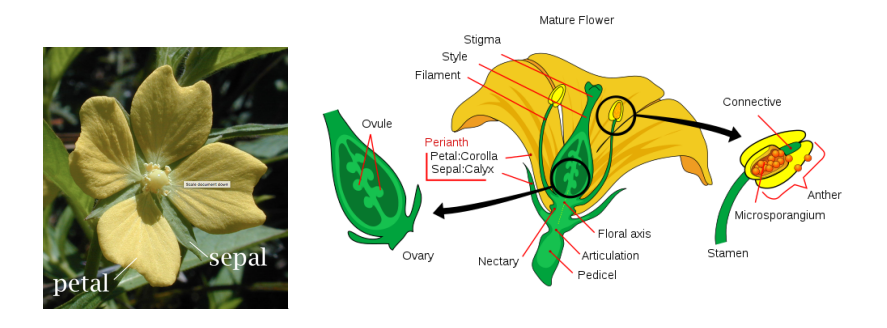

(Flower above is not an iris)

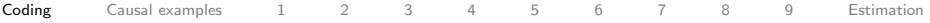

#### Three species of irises Photos from Wikipedia

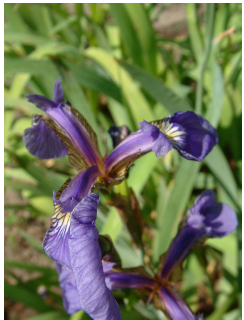

#### Setosa Virginica Versicolor

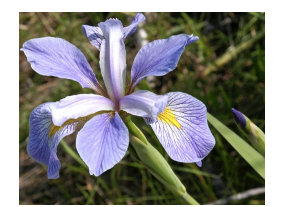

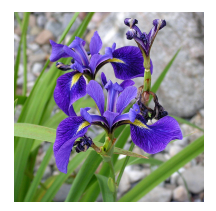

### Explore and load the iris data

```
See where this comes from:
https://stat.ethz.ch/R-manual/R-devel/library/
datasets/html/iris.html
```
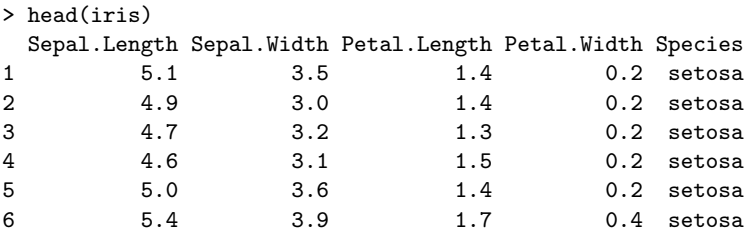

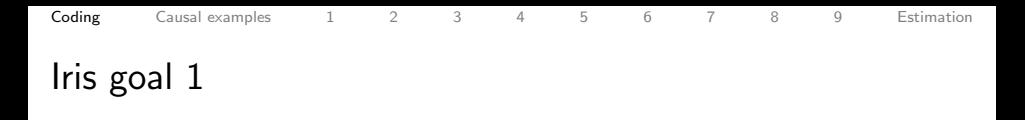

**1** select the variables of interests

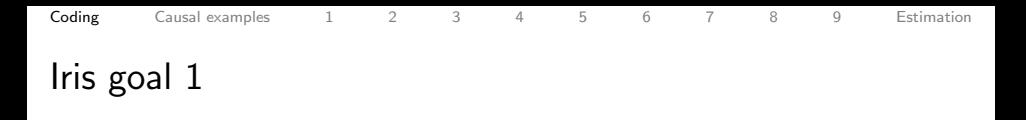

- **1** select the variables of interests
- 2 melt the data so that the lengths are stored in a single column

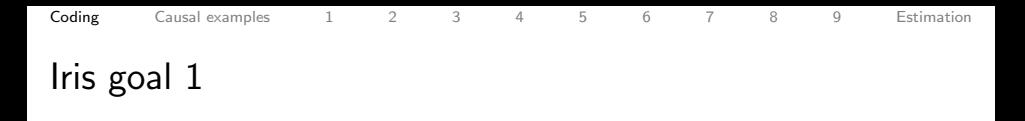

- **1** select the variables of interests
- 2 melt the data so that the lengths are stored in a single column
- <sup>3</sup> ggplot the density plot, using fill to distinguish the petal vs. sepal

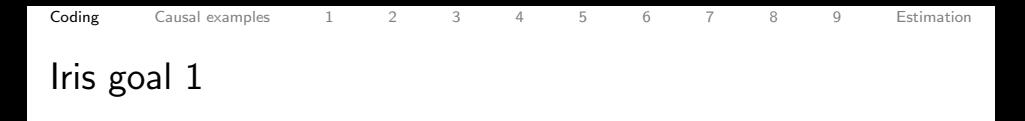

- **1** select the variables of interests
- 2 melt the data so that the lengths are stored in a single column
- **3 ggplot** the density plot, using fill to distinguish the petal vs. sepal
- **4 facet\_wrap** to separate by species

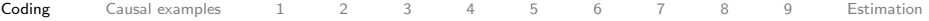

### Start with the data frame

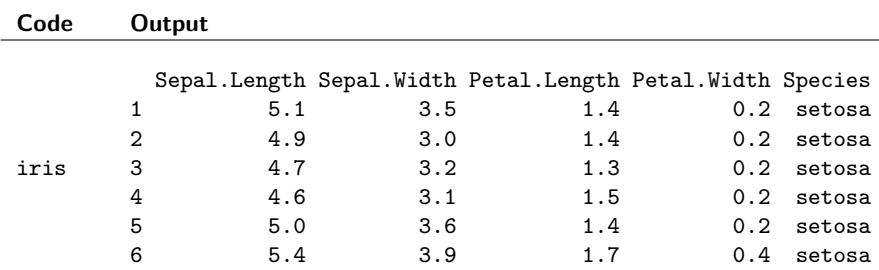

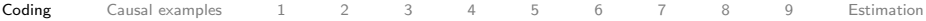

### Select the variables of interest

Reference:

<https://cran.rstudio.com/web/packages/dplyr/vignettes/introduction.html>

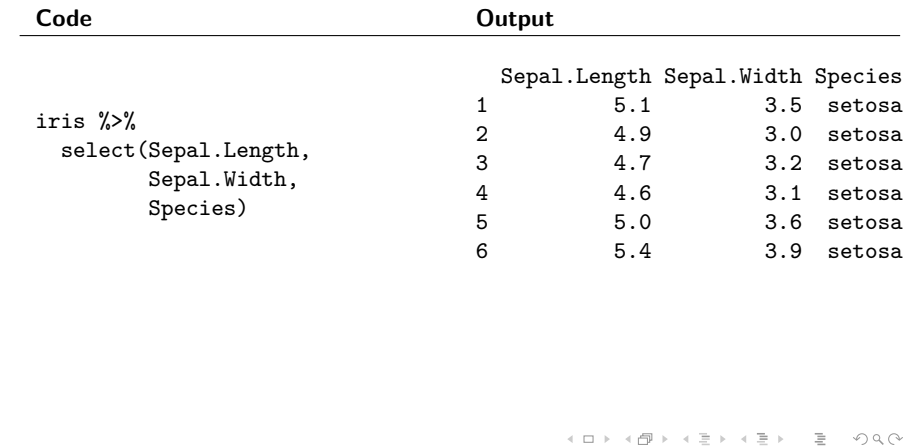

8 / 74

[Coding](#page-2-0) [Causal examples](#page-39-0) [1](#page-46-0) [2](#page-58-0) [3](#page-69-0) [4](#page-77-0) [5](#page-91-0) [6](#page-103-0) [7](#page-106-0) [8](#page-117-0) [9](#page-136-0) [Estimation](#page-145-0)

#### Melt so that the variable to be plotted is in one column Reference: <http://seananderson.ca/2013/10/19/reshape.html>

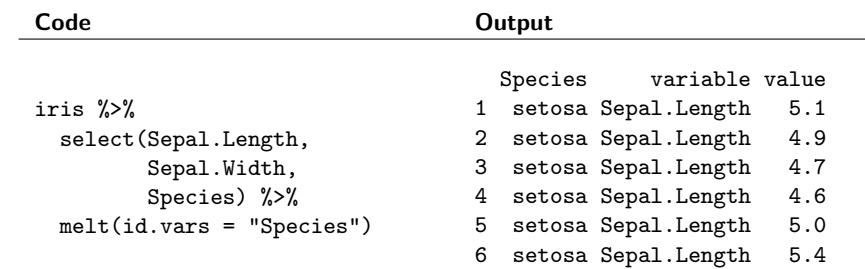

<span id="page-12-0"></span>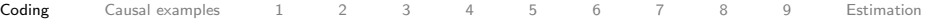

#### Plot the density

Reference: <http://docs.ggplot2.org/current/>

#### Code **Output**

value

```
iris %>%
  select(Sepal.Length,
          Sepal.Width,
          Species) %>%
  melt(id.vars = "Species") %>%
  ggplot(aes(x = value,fill = variable)) +
  geom_density(alpha = .2)
                                           0.0
                                           0.3 -0.6
density
                                           0.9 -2 4 6 8
                                                             variable
                                                                Sepal.Length
                                                                Sepal.Width
```
イロト イ押ト イヨト イヨト  $OQ$ 10 / 74

<span id="page-13-0"></span>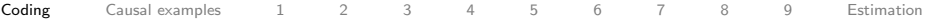

#### Facet by species Reference: <http://docs.ggplot2.org/current/>

Code **Output** 

2 [4](#page-14-0) [6](#page-13-0) [8](#page-1-0) va[lue](#page-12-0)

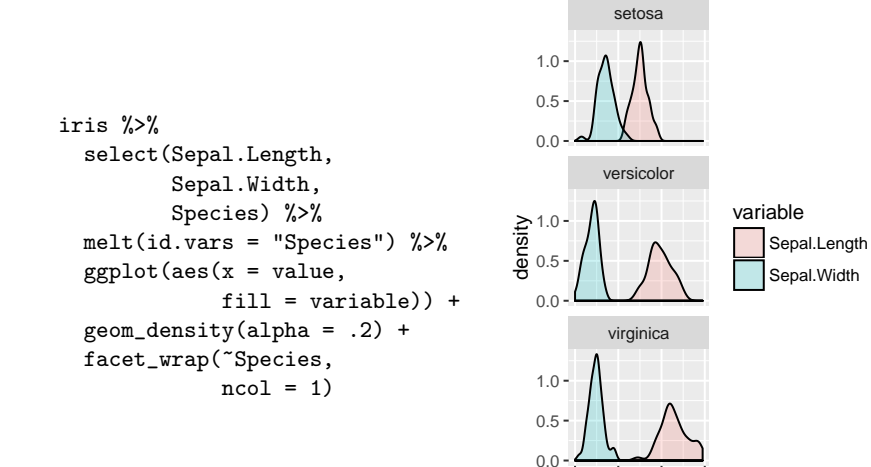

 $\Omega$ 11 / 74

<span id="page-14-0"></span>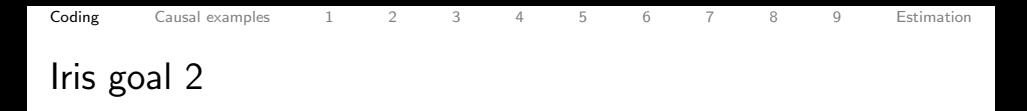

12 / 74

K ロ > K @ > K ミ > K ミ > → ミ → の Q Q →

## Goal: Compare length vs. width, within strata defined by

- species AND
- $\bullet$  petal/sepal

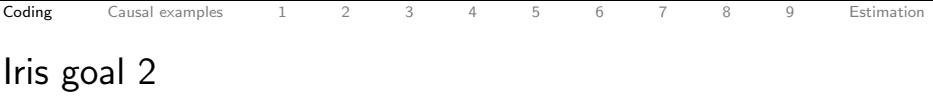

### Goal: Compare length vs. width, within strata defined by

- species AND
- petal/sepal

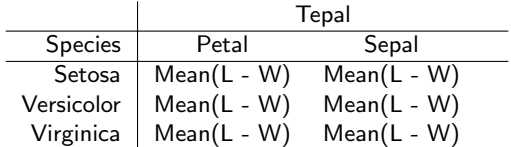

Table: Structure of the goal data table

12 / 74

K ロ > K 伊 > K ミ > K ミ > ニ ミ → り Q Q →

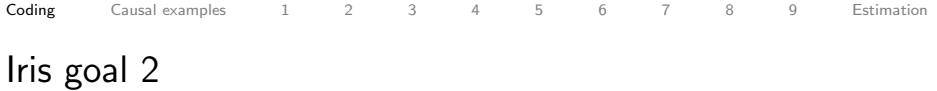

### Goal: Compare length vs. width, within strata defined by

- species AND
- petal/sepal

K ロ > K 伊 > K ミ > K ミ > ニ ミ → り Q Q → 13 / 74

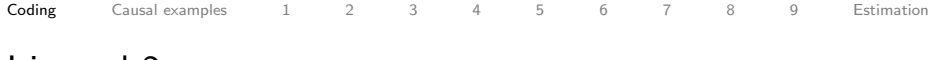

Goal: Compare length vs. width, within strata defined by

- species AND
- petal/sepal

### Steps:

**1** mutate the iris data to add an id number to the rows

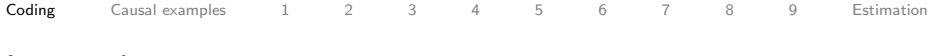

Goal: Compare length vs. width, within strata defined by

- species AND
- $\bullet$  petal/sepal

- **1** mutate the iris data to add an id number to the rows
- <sup>2</sup> melt the data so that the lengths are stored in a single column

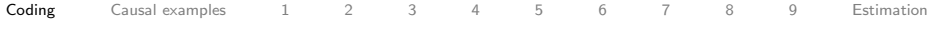

Goal: Compare length vs. width, within strata defined by

- species AND
- petal/sepal

- **1** mutate the iris data to add an id number to the rows
- <sup>2</sup> melt the data so that the lengths are stored in a single column
- <sup>3</sup> separate the petal/sepal and length/width into two variables

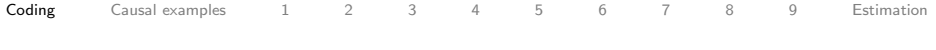

Goal: Compare length vs. width, within strata defined by

- species AND
- petal/sepal

- **1** mutate the iris data to add an id number to the rows
- <sup>2</sup> melt the data so that the lengths are stored in a single column
- <sup>3</sup> separate the petal/sepal and length/width into two variables
- <sup>4</sup> spread the data wider so that length and width are each variables

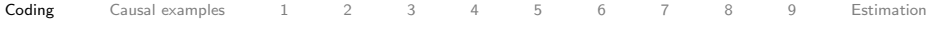

Goal: Compare length vs. width, within strata defined by

- species AND
- petal/sepal

- **1** mutate the iris data to add an id number to the rows
- <sup>2</sup> melt the data so that the lengths are stored in a single column
- <sup>3</sup> separate the petal/sepal and length/width into two variables
- <sup>4</sup> spread the data wider so that length and width are each variables
- <sup>5</sup> mutate the data to calculate the difference in length and width

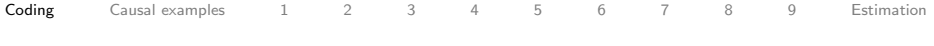

Goal: Compare length vs. width, within strata defined by

- species AND
- petal/sepal

- **1** mutate the iris data to add an id number to the rows
- <sup>2</sup> melt the data so that the lengths are stored in a single column
- <sup>3</sup> separate the petal/sepal and length/width into two variables
- <sup>4</sup> spread the data wider so that length and width are each variables
- <sup>5</sup> mutate the data to calculate the difference in length and width
- <sup>6</sup> group by species and type

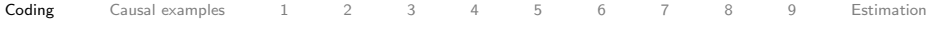

Goal: Compare length vs. width, within strata defined by

- species AND
- petal/sepal

- **1** mutate the iris data to add an id number to the rows
- <sup>2</sup> melt the data so that the lengths are stored in a single column
- <sup>3</sup> separate the petal/sepal and length/width into two variables
- <sup>4</sup> spread the data wider so that length and width are each variables
- <sup>5</sup> mutate the data to calculate the difference in length and width
- <sup>6</sup> group by species and type
- <sup>7</sup> summarize to calculate the mean difference within each group

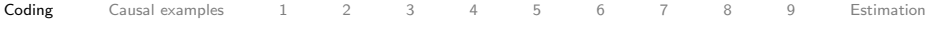

Goal: Compare length vs. width, within strata defined by

- species AND
- petal/sepal

- **1** mutate the iris data to add an id number to the rows
- <sup>2</sup> melt the data so that the lengths are stored in a single column
- <sup>3</sup> separate the petal/sepal and length/width into two variables
- <sup>4</sup> spread the data wider so that length and width are each variables
- <sup>5</sup> mutate the data to calculate the difference in length and width
- <sup>6</sup> group by species and type
- <sup>7</sup> summarize to calculate the mean difference within each group
- select the variables for our table

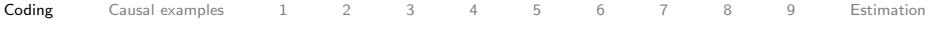

Goal: Compare length vs. width, within strata defined by

- species AND
- petal/sepal

- **1** mutate the iris data to add an id number to the rows
- <sup>2</sup> melt the data so that the lengths are stored in a single column
- <sup>3</sup> separate the petal/sepal and length/width into two variables
- <sup>4</sup> spread the data wider so that length and width are each variables
- <sup>5</sup> mutate the data to calculate the difference in length and width
- <sup>6</sup> group by species and type
- <sup>7</sup> summarize to calculate the mean difference within each group
- 8 select the variables for our table
- <sup>9</sup> spread them out to make a nice table

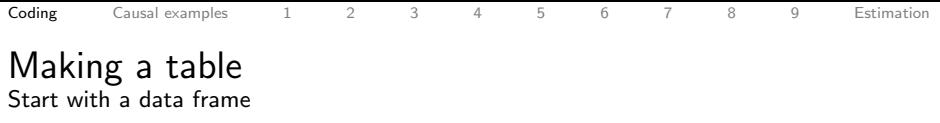

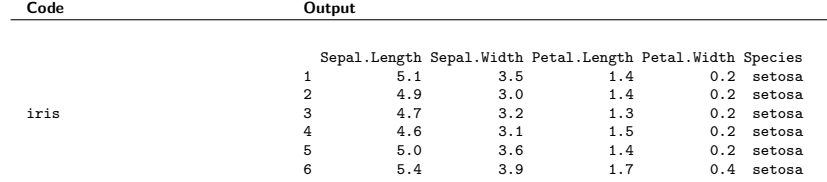

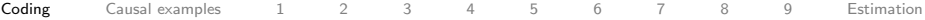

Add id number. Reference:

<https://cran.rstudio.com/web/packages/dplyr/vignettes/introduction.html>

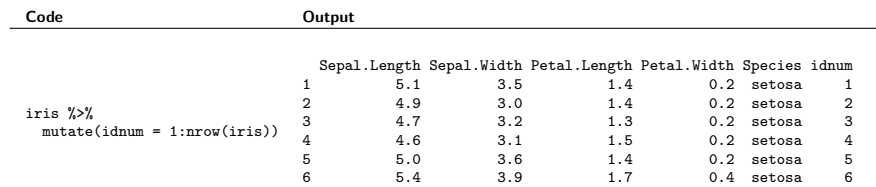

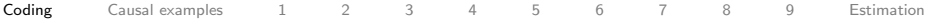

Melt to make the data long. Reference: <http://seananderson.ca/2013/10/19/reshape.html>

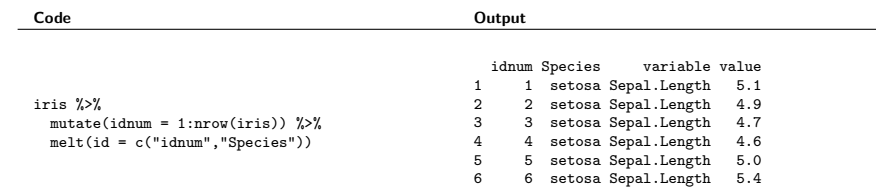

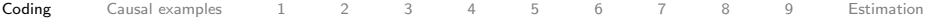

Separate type and measure. Reference: <https://blog.rstudio.org/2014/07/22/introducing-tidyr/>

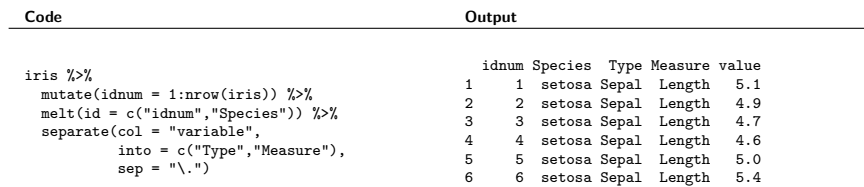

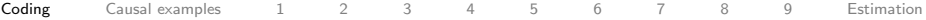

Spread to make wide. Reference:

<https://blog.rstudio.org/2014/07/22/introducing-tidyr/>

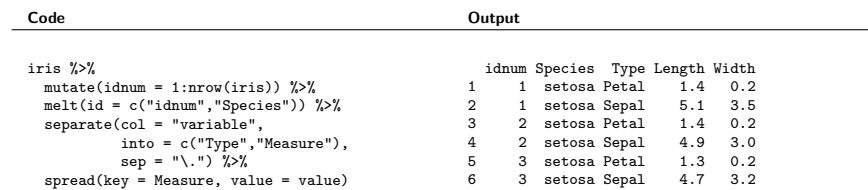

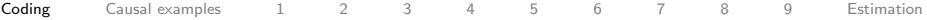

Mutate to make a difference variable. Reference:

<https://cran.rstudio.com/web/packages/dplyr/vignettes/introduction.html>

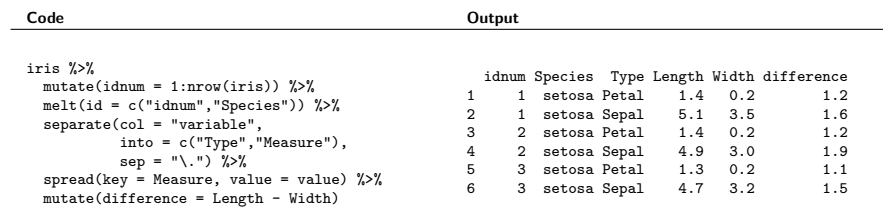

イロト イ団 トイミト イミト ニヨー りんぐ

19 / 74

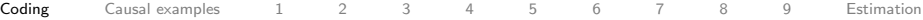

Group by species and type, summarize to get mean, sd, and n in each group. Reference: <https://cran.rstudio.com/web/packages/dplyr/vignettes/introduction.html>

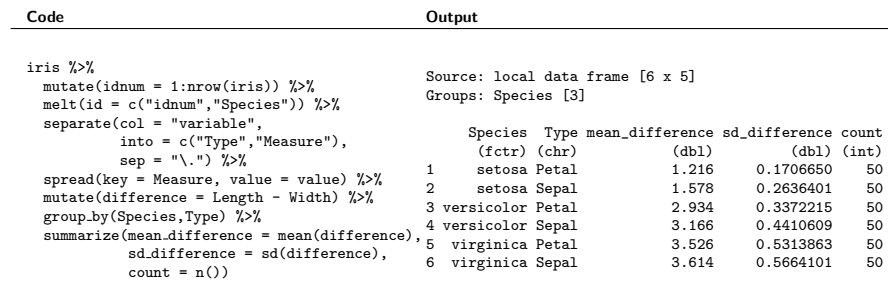

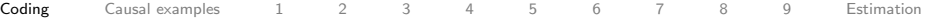

Select the variables of interest. Reference:

<https://cran.rstudio.com/web/packages/dplyr/vignettes/introduction.html>

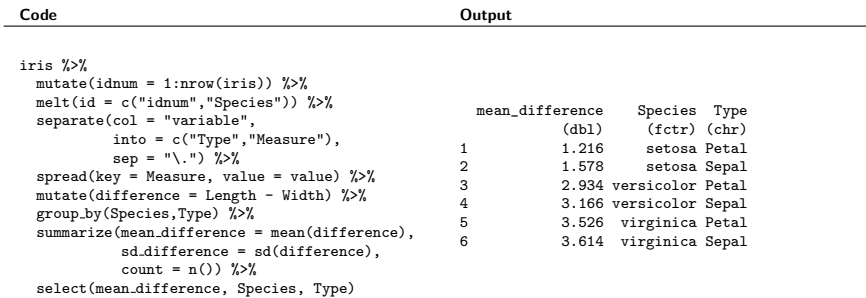

21 / 74

イロト イ団 トイミト イミト ニヨー りんぐ

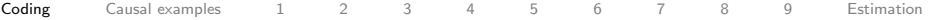

spread to make the data wide for a pretty table. Reference: <https://blog.rstudio.org/2014/07/22/introducing-tidyr/>

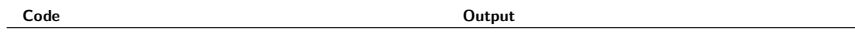

```
iris %>%
 mutate(idnum = 1:nrow(iris)) %>%
 melt(id = c("idnum", "Species")) %>%
 separate(col = "variable",
           into = c("Type","Measure"),
           sep = "\cdot") %>%
 spread(key = Measure, value = value) %>%
 mutate(difference = Length - Width) %>%
 group by(Species,Type) %>%
 summarize(mean_difference = mean(difference),
            sd difference = sd(difference),
            count = n() %>%
 select(mean difference, Species, Type) %>%
 spread(Type, mean difference)
```

```
Source: local data frame [3 x 3]
Groups: Species [3]
    Species Petal Sepal
     (fctr) (dbl) (dbl)
1 setosa 1.216 1.578
2 versicolor 2.934 3.166
3 virginica 3.526 3.614
```
KED KAPD KED KED E YORA 22 / 74

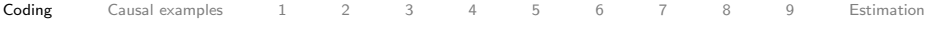

#### Making a figure Going back a few steps

#### Code **Output**

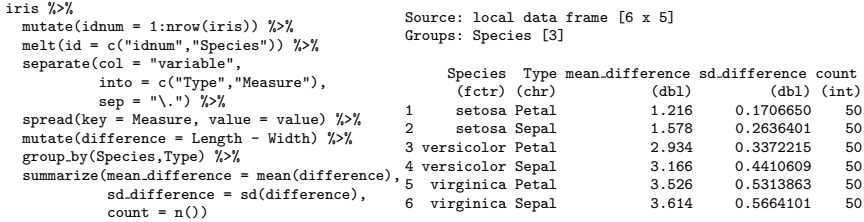
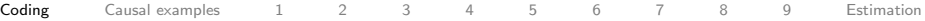

## Making a figure

Using geom bar. Reference: <http://docs.ggplot2.org/current/>

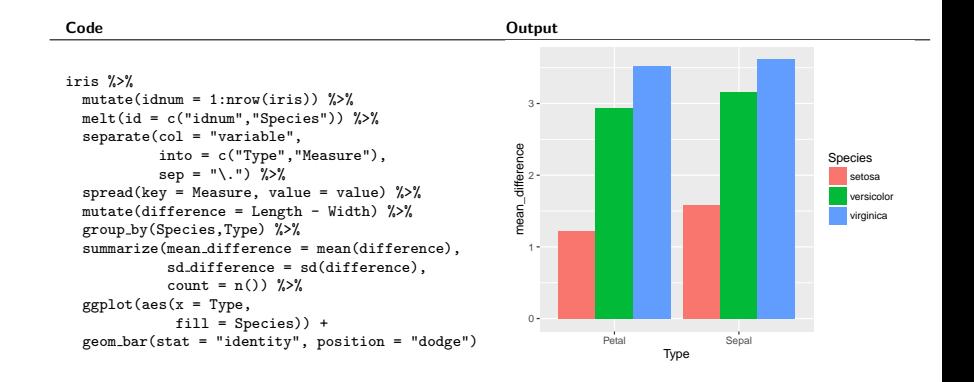

イロト イ押 トイヨ トイヨト 目  $OQ$ 24 / 74

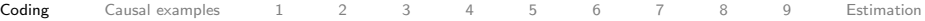

#### Making a figure

Adding error bars. Reference: <http://docs.ggplot2.org/current/>

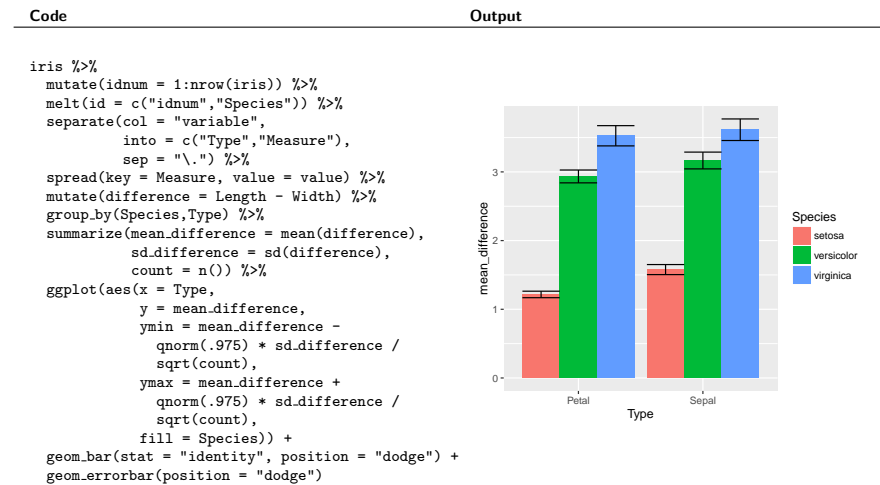

25 / 74

イロト (伊) (ミ) (ミ) (ミ) ミーのQ (V)

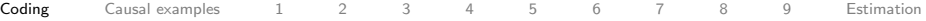

# Making a figure

Add titles. We're finished! Reference: <http://docs.ggplot2.org/current/>

Code **Output** iris %>%  $mutate(idnum = 1: nrow(iris))$  %>% melt(id = c("idnum","Species")) %>%  $separate(col = "variable".$ into = c("Type","Measure"),  $sep = "\$ .")  $\frac{9}{2}$  $spread(key = Measure, value = value)$  %>% mutate(difference = Length - Width) %>% group by(Species,Type) %>% summarize(mean\_difference = mean(difference), sd difference = sd(difference), count =  $n()$  %>%  $ggplot(aes(x = Type,$  $v = mean_d$ ifference. ymin = mean\_difference qnorm(.975) \* sd difference / sqrt(count), ymax = mean difference + qnorm(.975) \* sd difference /  $sort(count)$ .  $fill = Species()$  + geom bar(stat = "identity", position = "dodge") + geom errorbar(position = "dodge") + ylab("Mean length - width") +  $0 -$ 1 2 3 Petal Sepal Type Mean length − width Species setosa versicolor virginica Mean difference within strata

ggtitle("Mean difference within strata")

<span id="page-39-0"></span>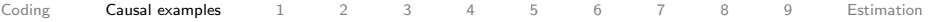

## Slight shift of focus

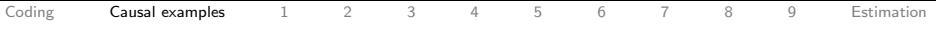

## Slight shift of focus

#### • We've been doing lots of Applied Social Statistics.

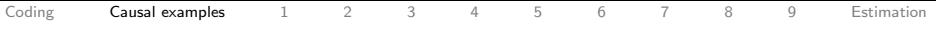

## Slight shift of focus

- We've been doing lots of Applied Social Statistics.
- Let's do some Applied Social Statistics!

We will walk through examples of causal social science papers that assume observed confounding. For each paper, we will:

Draw the DAG

We will walk through examples of causal social science papers that assume observed confounding. For each paper, we will:

- Draw the DAG
- $\bullet$  Define the potential outcomes:  $Y_i(0), Y_i(1)$

We will walk through examples of causal social science papers that assume observed confounding. For each paper, we will:

- Draw the DAG
- $\bullet$  Define the potential outcomes:  $Y_i(0), Y_i(1)$
- Discuss potential violations of the identifying assumptions.

We will walk through examples of causal social science papers that assume observed confounding. For each paper, we will:

- Draw the DAG
- $\bullet$  Define the potential outcomes:  $Y_i(0), Y_i(1)$
- Discuss potential violations of the identifying assumptions.
- Conclude: Do we buy it?

<span id="page-46-0"></span>Duneier, Mitchell. 2001. Sidewalk. New York: Farrar, Straus, and Giroux.

Ethnographic study of book vendors in Greenwich Village in NYC.

Duneier, Mitchell. 2001. Sidewalk. New York: Farrar, Straus, and Giroux.

- Ethnographic study of book vendors in Greenwich Village in NYC.
- Duneier noticed that black vendors were pushed around by police officers.

Duneier, Mitchell. 2001. Sidewalk. New York: Farrar, Straus, and Giroux.

- Ethnographic study of book vendors in Greenwich Village in NYC.
- Duneier noticed that black vendors were pushed around by police officers.
- Question: Does a vendors race and legal knowledge affect how the police treat him?

Duneier, Mitchell. 2001. Sidewalk. New York: Farrar, Straus, and Giroux.

- Ethnographic study of book vendors in Greenwich Village in NYC.
- Duneier noticed that black vendors were pushed around by police officers.
- Question: Does a vendors race and legal knowledge affect how the police treat him?
- **Approach:** A creative small-scale experiment.

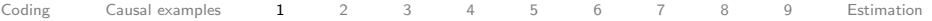

## NYC street vendors

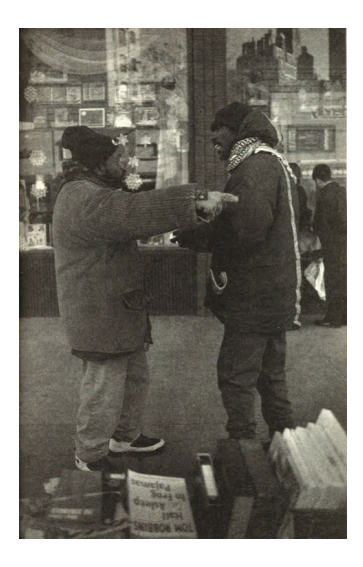

[Coding](#page-2-0) [Causal examples](#page-39-0) [1](#page-46-0) [2](#page-58-0) [3](#page-69-0) [4](#page-77-0) [5](#page-91-0) [6](#page-103-0) [7](#page-106-0) [8](#page-117-0) [9](#page-136-0) [Estimation](#page-145-0)

#### Duneier 2001: The treated situation Selections from p. 266-272

#### When the Law "Means Nothing" to the Police

Two days later, on Christmas afternoon, I saw Ishmael again. When I arrived, Hakim was standing on the corner. Ishmael had set up his table in his usual spot on the corner of Sixth Avenue and Eighth Street. Ten minutes later, Of-

ficer X (as I'll call him) approached and said something to the effect of: Ishmael, you have to break down, guy.<sup>15</sup>

I'm not breaking down, man, he responded.

Ishmael clearly was not showing the kind of deference the men on the block normally observe. I took out my tape recorder and turned it on, though neither Ishmael nor the officer saw me do so.

"You have to break down." the officer insisted.

"But I'm not. Because there's no such thing as a law telling me that. I'm not gonna break down, man. If I can't work, what the hell you working for?" "Step over here for a second. Ishmael . . ."

[Coding](#page-2-0) [Causal examples](#page-39-0) [1](#page-46-0) [2](#page-58-0) [3](#page-69-0) [4](#page-77-0) [5](#page-91-0) [6](#page-103-0) [7](#page-106-0) [8](#page-117-0) [9](#page-136-0) [Estimation](#page-145-0)

#### Duneier 2001: Stating confounders Selections from p. 266-272

If this was a test designed to find out whether an upper-middle-class white person would be treated differently from an unhoused, poor black vendor, I thought to myself, then it was not a good one. To begin with, the officer had just closed Ishmael down. The odds were very small that a black police officer who had to enforce the law against black vendors every day would let himself be seen as one who would allow a white man to stay in the same spot. Furthermore, he might notice the microphone sticking out of my pocket, and this would probably affect what he'd say to me.

I had been standing at the table for about ten minutes when I saw the officer and his beat partner walking toward me.

As I waited, approximately ten black vendors, including Hakim and Ishmael, stood by, offering their support.

"It's showtime!" yelled Ishmael.

#### Duneier 2001: Control Selections from p. 266-272

"My man. There's no selling here today. Break it down."

"Excuse me," I said.

"No selling here today. Break it down."

I took a copy of the municipal law out of my pocket. "I'm exercising my right under Local Law 33 of 1982, and Local Law 45 of 1993, to sell written matter."

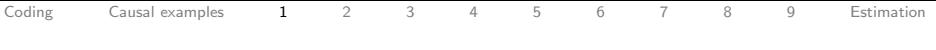

#### Potential outcomes

Units of analysis are interactions with police

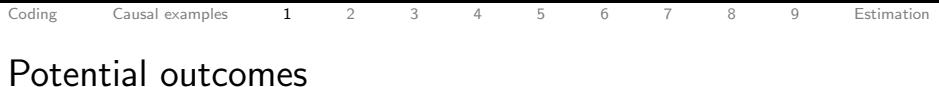

- - Units of analysis are interactions with police
	- Sample size is 2, but 2 high-quality observations

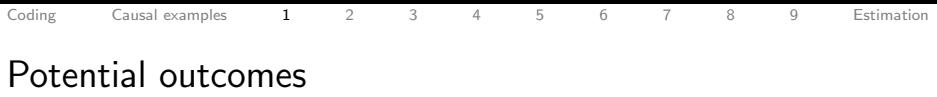

- Units of analysis are interactions with police
- Sample size is 2, but 2 high-quality observations
- **Treatment:** Vendor is a black male Greenwich Village bookseller.

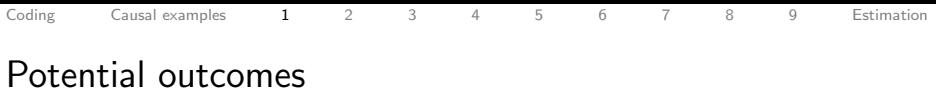

- Units of analysis are interactions with police
- Sample size is 2, but 2 high-quality observations
- **Treatment:** Vendor is a black male Greenwich Village bookseller.
- **Control:** Vendor is Mitch Duneier who explicitly defends his rights

### <span id="page-58-0"></span>Example 2: Occupational attainment model

Blau, Peter Michael, and Otis Dudley Duncan. 1967. The American Occupational Structure. New York: Wiley.

- Research question: How does family background affect the educational and occupational attainment of the next generation?
- **Method:** Linear structural equation models, which were the precursor to DAGs

## Example 2: Blau-Duncan (1967) status attainment model

170 THE PROCESS OF STRATIFICATION

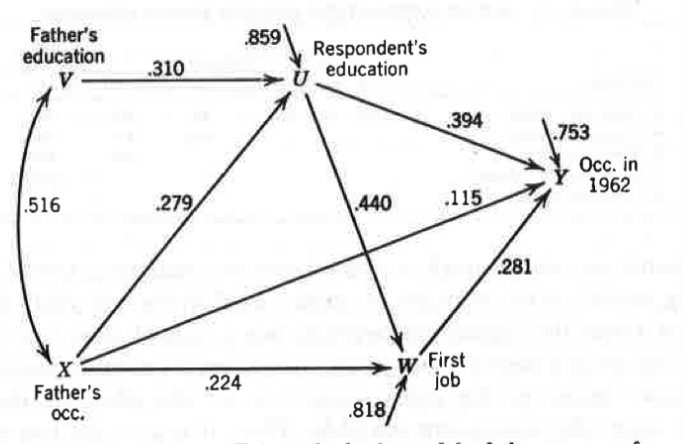

Path coefficients in basic model of the process of Figure 5.1. stratification.

 $OQ$ 36 / 74

**1** first job on occ. in 1962?

- **1** first job on occ. in 1962?
- <sup>2</sup> respondent's education on first job?

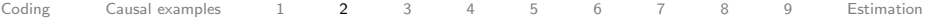

- **1** first job on occ. in 1962?
- <sup>2</sup> respondent's education on first job?
- <sup>3</sup> respondent's education on occ. in 1962?

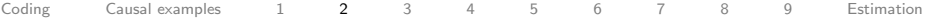

- **1** first job on occ. in 1962?
- <sup>2</sup> respondent's education on first job?
- <sup>3</sup> respondent's education on occ. in 1962?
- <sup>4</sup> father's occupation/education on son's occupation in 1962?

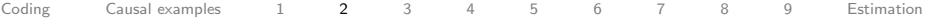

- **1** first job on occ. in 1962?
- <sup>2</sup> respondent's education on first job?
- <sup>3</sup> respondent's education on occ. in 1962?
- <sup>4</sup> father's occupation/education on son's occupation in 1962?
- <sup>5</sup> If we condition on respondent's education and first job, will father's education be associated with son's occupation in 1962?

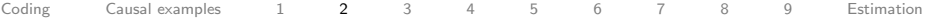

- **1** first job on occ. in 1962?
- <sup>2</sup> respondent's education on first job?
- <sup>3</sup> respondent's education on occ. in 1962?
- <sup>4</sup> father's occupation/education on son's occupation in 1962?
- <sup>5</sup> If we condition on respondent's education and first job, will father's education be associated with son's occupation in 1962?

- **1** first job on occ. in 1962?
- <sup>2</sup> respondent's education on first job?
- <sup>3</sup> respondent's education on occ. in 1962?
- <sup>4</sup> father's occupation/education on son's occupation in 1962?
- <sup>5</sup> If we condition on respondent's education and first job, will father's education be associated with son's occupation in 1962?

#### Answers:

- <sup>1</sup> Respondent's education, father's occupation
- <sup>2</sup> father's occupation is sufficient
- <sup>3</sup> father's occupation is sufficient
- <sup>4</sup> No conditioning needed! But I doubt the DAG holds.
- <sup>5</sup> No. But only because the DAG assumes the unobserved influences are uncorrelated!  $\mathcal{A} \subseteq \mathcal{F} \times \{ \bigoplus \mathcal{F} \times \{ \bigoplus \mathcal{F} \times \{ \bigoplus \mathcal{F} \} \}$

#### Blau-Duncan assumptions

#### **PATH COEFFICIENTS**

Whether a path diagram, or the causal scheme it represents, is adequate depends on both theoretical and empirical considerations. At a minimum, before constructing the diagram we must know, or be willing to assume, a causal ordering of the observed variables (hence the lengthy discussion of this matter earlier in this chapter). This information is external or a priori with respect to the data, which merely describe associations or correlations. Moreover, the causal scheme must be complete, in the sense that all causes are accounted for. Here, as in most problems involving analysis of observational data, we achieve a formal completeness of the scheme by representing unmeasured causes as a residual factor, presumed to be uncorrelated with the remaining factors lying behind the variable in question. If [Coding](#page-2-0) [Causal examples](#page-39-0) [1](#page-46-0) [2](#page-58-0) [3](#page-69-0) [4](#page-77-0) [5](#page-91-0) [6](#page-103-0) [7](#page-106-0) [8](#page-117-0) [9](#page-136-0) [Estimation](#page-145-0)

#### Side note - incredible pre-analysis plan (p. 18)

By the time the data were actually collected the investigators had developed the first of two major sets of specifications for tabulations. It should be mentioned here that at no time have we had access to the original survey documents or to the computer tapes on which individual records are stored. This information is confidential and not available to private research workers. Consequently it was necessary for us to provide detailed outlines of the statistical tables we desired for analysis without inspecting the "raw" data, and to provide these, moreover, some 9 to 12 months ahead of the time when we might expect their delivery. This lead time was required for programming the computer runs that would produce the tables. Evidently this circumstance precluded our following the common strategy of looking at a few marginal totals before running some two-way tables and deciding on interesting three-way or higher-order tabulations after having studied the two-way tables. We had to state in advance just which tables were wanted, out of the virtually unlimited number that conceivably might have been produced, and to be prepared to make the best of what we got. Cost factors, of course, put strict limits on how many tables we could request. We had to imagine in advance most of the analysis we would want to make, before having any advance indications of what any of the tables would look like.

 $OQ$  $\equiv$ 39 / 74

## <span id="page-69-0"></span>Example 3: Bringing in aspirations

Sewell, William H., Archibald O. Haller, and Alejandro Portes. 1969. "The Educational and Early Occupational Attainment Process." American Sociological Review 34 (1): 82?92. doi:10.2307/2092789.

Challenged Blau and Duncan

## Example 3: Bringing in aspirations

Sewell, William H., Archibald O. Haller, and Alejandro Portes. 1969. "The Educational and Early Occupational Attainment Process." American Sociological Review 34 (1): 82?92. doi:10.2307/2092789.

- Challenged Blau and Duncan
- Argued that **aspirations** of children were an important pathway linking parental and child attainment

## Example 3: Bringing in aspirations

Sewell, William H., Archibald O. Haller, and Alejandro Portes. 1969. "The Educational and Early Occupational Attainment Process." American Sociological Review 34 (1): 82?92. doi:10.2307/2092789.

- Challenged Blau and Duncan
- Argued that **aspirations** of children were an important pathway linking parental and child attainment
- Became known as the Wisconsin model of status attainment
#### Example 3: Wisconsin model of status attainment Sewell, Haller, and Portes (1969), ASR

OCCUPATIONAL ATTAINMENT

85

DIAGRAM 1

PATH COEFFICIENTS OF ANTECEDENTS OF EDUCATIONAL AND OCCUPATIONAL ATTAINMENT LEVELS

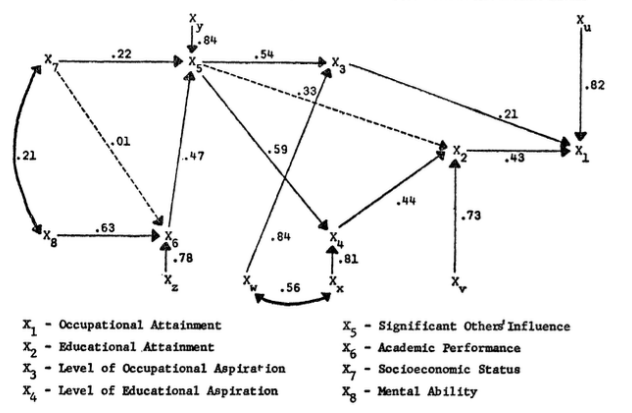

[Coding](#page-2-0) [Causal examples](#page-39-0) [1](#page-46-0) [2](#page-58-0) [3](#page-69-0) [4](#page-77-0) [5](#page-91-0) [6](#page-103-0) [7](#page-106-0) [8](#page-117-0) [9](#page-136-0) [Estimation](#page-145-0)

Wisconsin model: What to condition on to identify the effect of...

 $\bullet$   $X_2$  on  $X_1$ ?

K ロ > K @ > K ミ > K ミ > - ミ - K O Q Q\* 42 / 74

[Coding](#page-2-0) [Causal examples](#page-39-0) [1](#page-46-0) [2](#page-58-0) [3](#page-69-0) [4](#page-77-0) [5](#page-91-0) [6](#page-103-0) [7](#page-106-0) [8](#page-117-0) [9](#page-136-0) [Estimation](#page-145-0) Wisconsin model: What to condition on to identify the

effect of...

 $\mathbf{I}$  X<sub>2</sub> on  $X_1$ ?

2  $X_5$  on  $X_2$ ?

K ロ > K @ > K ミ > K ミ > → ミ → の Q Q → 42 / 74

[Coding](#page-2-0) [Causal examples](#page-39-0) [1](#page-46-0) [2](#page-58-0) [3](#page-69-0) [4](#page-77-0) [5](#page-91-0) [6](#page-103-0) [7](#page-106-0) [8](#page-117-0) [9](#page-136-0) [Estimation](#page-145-0) Wisconsin model: What to condition on to identify the

effect of...

 $\mathbf{I}$  X<sub>2</sub> on  $X_1$ ?

2  $X_5$  on  $X_2$ ?

K ロ > K @ > K ミ > K ミ > → ミ → の Q Q → 42 / 74

<span id="page-76-0"></span>[Coding](#page-2-0) Causal examples [1](#page-46-0) [2](#page-58-0) **[3](#page-69-0)** [4](#page-77-0) [5](#page-91-0) [6](#page-103-0) [7](#page-106-0) [8](#page-117-0) [9](#page-136-0) [Estimation](#page-145-0) Wisconsin model: What to condition on to identify the

effect of...

- $\mathbf{I}$  X<sub>2</sub> on  $X_1$ ?
- 2  $X_5$  on  $X_2$ ?

#### Answers:

- $\bullet X_5$  or  $X_3$
- <sup>2</sup> No conditioning needed!

#### <span id="page-77-0"></span>Example 4: Heterogeneous effects of college

Brand, Jennie E., and Yu Xie. 2010. "Who Benefits Most from College? Evidence for Negative Selection in Heterogeneous Economic Returns to Higher Education." American Sociological Review.

• Research question:

Does college affect earnings?

- Does college affect earnings?
- Is the effect moderated by social origin?

- Does college affect earnings?
- Is the effect moderated by social origin?
- Identification strategy: Selection on observables

- Does college affect earnings?
- Is the effect moderated by social origin?
- Identification strategy: Selection on observables

• Research question:

#### Does college affect earnings?

- Is the effect moderated by social origin?
- Identification strategy: Selection on observables

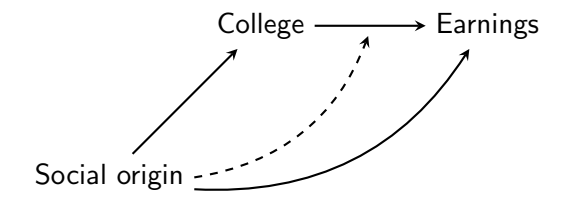

### Theoretically: Why heterogeneous effects?

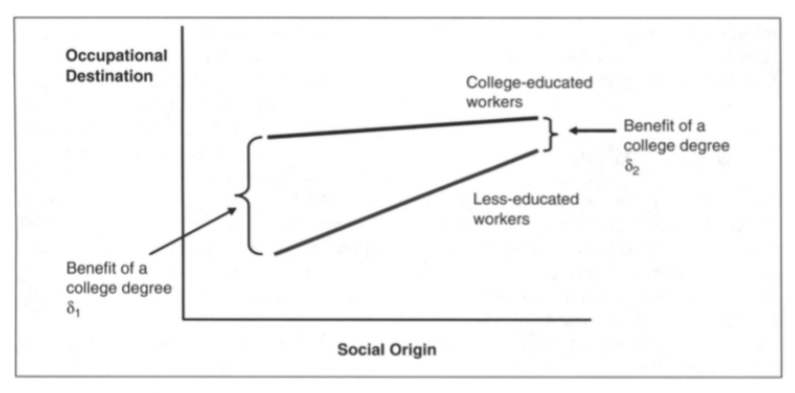

45 / 74

 $OQ$ 

 $\equiv$ 

 $\mathcal{A} \subseteq \mathcal{A} \ \ \mathcal{A} \ \ \mathcal{B} \ \ \mathcal{B} \ \ \mathcal{A} \ \ \mathcal{B} \ \ \mathcal{B} \ \ \mathcal{A} \ \ \mathcal{B} \ \ \mathcal{B} \ \ \mathcal{B}$ 

Figure 1. Hypothetical Model: Origin, Education, and Destination

### Theoretically: Why heterogeneous effects?

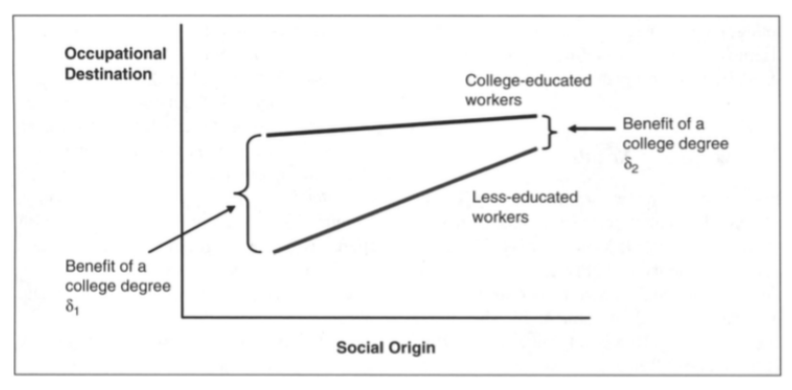

Figure 1. Hypothetical Model: Origin, Education, and Destination

#### Question: Can we write the potential outcomes here?

 $\mathcal{A} \subseteq \mathcal{A} \ \ \mathcal{A} \ \ \mathcal{B} \ \ \mathcal{B} \ \ \mathcal{A} \ \ \mathcal{B} \ \ \mathcal{B} \ \ \mathcal{A} \ \ \mathcal{B} \ \ \mathcal{B} \ \ \mathcal{B}$  $\equiv$  $OQ$ 45 / 74

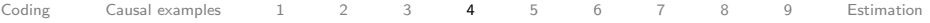

### Ignorability

What is the assumption of ignorability here?

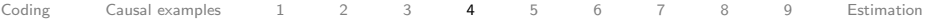

### Ignorability

What is the assumption of ignorability here?

<span id="page-88-0"></span>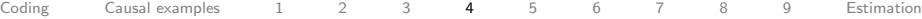

### **Ignorability**

# What is the assumption of ignorability here?<br>To infer causality with observational data,

it is necessary to introduce unverifiable assumptions. In this research, we first introduce the ignorability assumption:

$$
E(y^{0}|X, d=1) = E(y^{0}|X, d=0) \qquad (6a)
$$

and

$$
E(y^1|X, d=0) = E(y^1|X, d=1).
$$
 (6b)

Equation 6a assumes that the average earnings of college-educated workers, had they not completed college, would be the same as the average earnings of noncollege-educated workers, conditional on observed covariates. Likewise, Equation 6b assumes that the average earnings of non-college-educated workers, had they completed college, would be the same as the average earnings of college-educated workers, conditional on observed covariates.

#### <span id="page-89-0"></span>Conditioning set: Measuring "social origin"

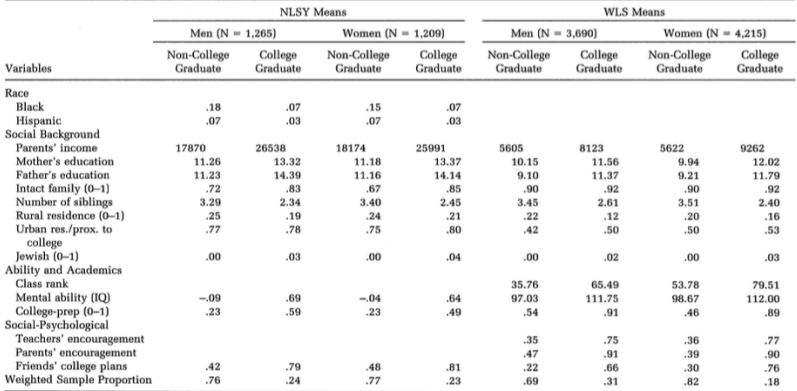

Table 1. Descriptive Statistics of Precollege Covariates

Note: Parents' income is measured as total net family income in 1979 dollars in the NLSY and in 1957 dollars in the WLS. Urban residency/proximity to college indicates whether a respondent lived in an SMSA in the NLSY and whether a respondent's high school was within 15 miles of a college or university in the WLS. Mental ability is measured with a scale of standardized residuals of the ASVAB in the NLSY and with the Henmon-Nelson IQ test in the WLS. College-prep indicates whether a student was enrolled in a college-preparatory curriculum in the NLSY or whether a student completed the requirements for UW-Madison in the WLS.

#### <span id="page-90-0"></span>Conditioning set: Measuring "social origin"

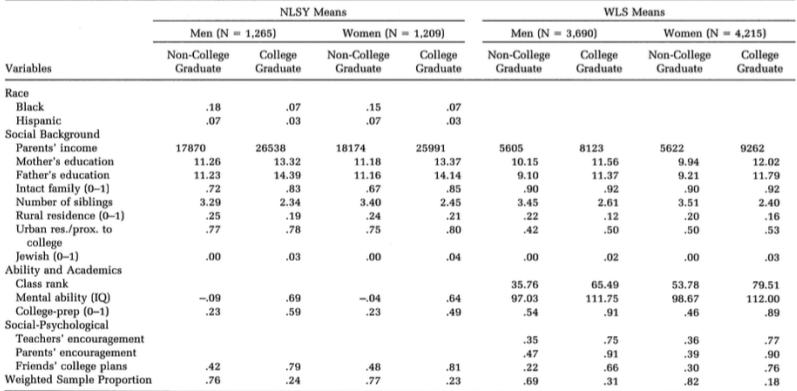

Table 1. Descriptive Statistics of Precollege Covariates

Note: Parents' income is measured as total net family income in 1979 dollars in the NLSY and in 1957 dollars in the WLS. Urban residency/proximity to college indicates whether a respondent lived in an SMSA in the NLSY and whether a respondent's high school was within 15 miles of a college or university in the WLS. Mental ability is measured with a scale of standardized residuals of the ASVAB in the NLSY and with the Henmon-Nelson IQ test in the WLS. College-prep indicates whether a student was enrolled in a college-preparatory curriculum in the NLSY or whether a student completed the requirements for UW-Madison in the WLS.

Quest[io](#page-90-0)n: How might the identifying assumptions be vio[la](#page-91-0)[t](#page-76-0)[e](#page-77-0)[d](#page-90-0)[?](#page-91-0) Can we write it in terms of DAGs? Potentia[l o](#page-89-0)[ut](#page-91-0)[c](#page-88-0)[o](#page-89-0)[m](#page-90-0)[e](#page-91-0)[s](#page-76-0)[?](#page-77-0)  $\mathbb{R}^* \rightarrow \mathbb{R}^* \rightarrow \mathbb{R}^*$ 

### <span id="page-91-0"></span>Example 5: Neighborhoods

Wodtke, Geoffrey T., David J. Harding, and Felix Elwert. 2011. "Neighborhood Effects in Temporal Perspective: The Impact of Long-Term Exposure to Concentrated Disadvantage on High School Graduation." American Sociological Review 76(5):713-736.

• Research question: How does long-term exposure to disadvantaged neighborhoods affect one's probability of high school graduation?

### Example 5: Neighborhoods

Wodtke, Geoffrey T., David J. Harding, and Felix Elwert. 2011. "Neighborhood Effects in Temporal Perspective: The Impact of Long-Term Exposure to Concentrated Disadvantage on High School Graduation." American Sociological Review 76(5):713-736.

- Research question: How does long-term exposure to disadvantaged neighborhoods affect one's probability of high school graduation?
- Problem: Family income and neighborhood disadvantage affect each other through childhood

### Wodtke, Harding, and Elwert 2011

We might want to have a bidirectional arrow linking neighborhood disadvantage and family income.

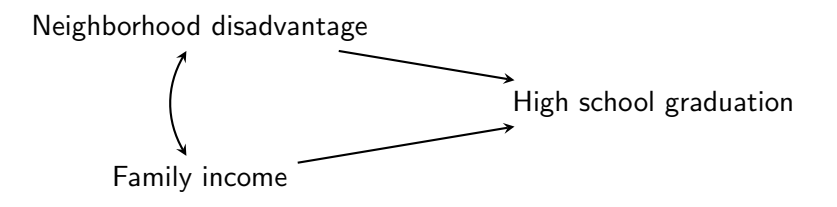

### Wodtke, Harding, and Elwert 2011

We might want to have a bidirectional arrow linking neighborhood disadvantage and family income.

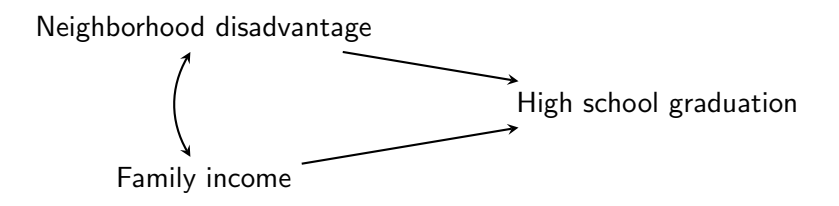

49 / 74

 $\rightarrow$   $\oplus$   $\rightarrow$   $\rightarrow$   $\oplus$   $\rightarrow$   $\rightarrow$ 

Can we write sequentially to avoid the bi-directional edge?

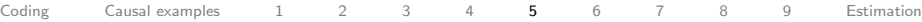

#### Neighborhood Effects in Temporal Perspective Wodtke, Harding, and Elwert 2011 ASR

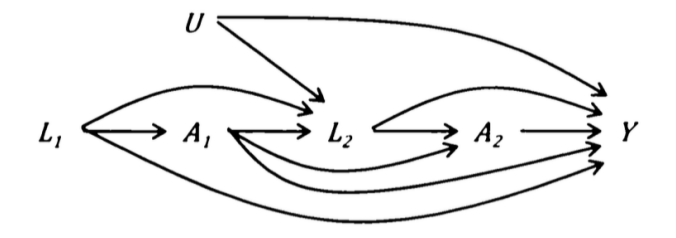

 $+$ 

- 4 何 ト 4 ヨ ト 4 ヨ ト

50 / 74

- $\circ$  L = Family income
- $\bullet$  A = Neighborhood disadvantage
- $\circ Y =$  High school graduation
- $\circ$  Subscripts  $=$  time

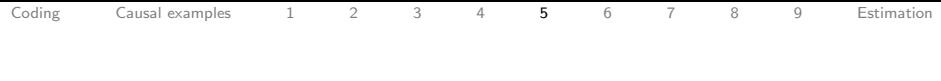

#### What do you condition on to identify:

 $\bullet$  The effect of  $A_2$  on Y?

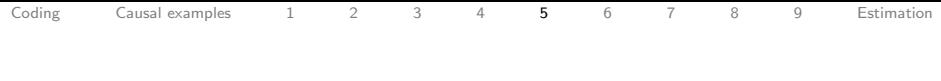

51 / 74

K ロ > K 伊 > K ミ > K ミ > ニ ミ → り Q Q >

#### What do you condition on to identify:

- $\bullet$  The effect of  $A_2$  on Y?
- 2 The effect of  $A_1$  on Y?

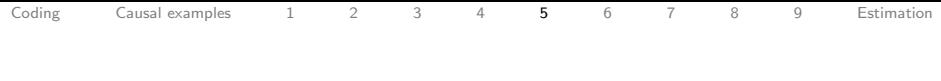

51 / 74

K ロ > K 伊 > K ミ > K ミ > ニ ミ → り Q Q >

#### What do you condition on to identify:

- $\bullet$  The effect of  $A_2$  on Y?
- 2 The effect of  $A_1$  on Y?

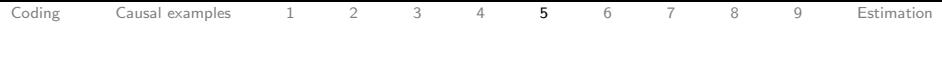

51 / 74

K ロ > K @ > K ミ > K ミ > → ミ → 9 Q Q\*

#### What do you condition on to identify:

- $\Box$  The effect of  $A_2$  on Y?
- $\bullet$  The effect of  $A_1$  on Y?

#### Answers:

- $\bigoplus \{L_2, A_1\}$
- $2\{L_1\}$

#### Neighborhood Effects in Temporal Perspective Wodtke, Harding, and Elwert 2011 ASR

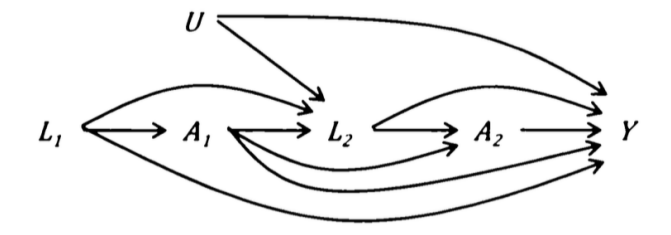

Key point: We cannot just condition on family income  $(L)$  since part of it is caused by neighborhood disadvantage (A). Nor can we not condition on it. What to do?

### A challenging identification problem!

722

American Sociological Review 76(5)

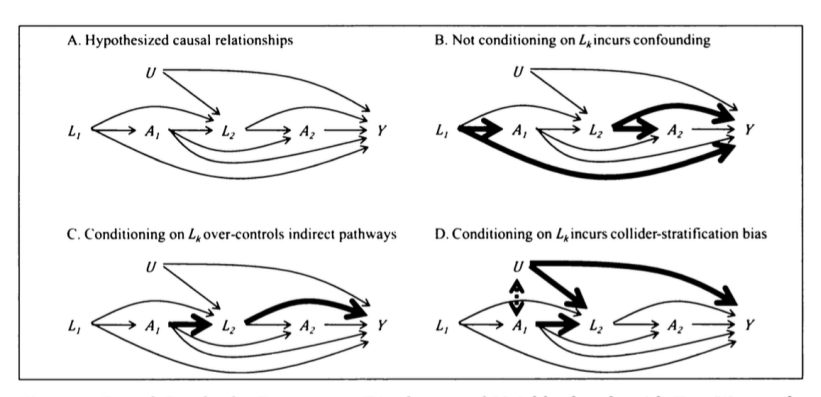

Figure 1. Causal Graphs for Exposure to Disadvantaged Neighborhoods with Two Waves of Follow-up *Note:*  $A_{\iota}$  = neighborhood context,  $L_{\iota}$  = observed time-varying confounders,  $U$  = unobserved factors,  $Y$  =

outcome.

### Result from Wodtke, Harding, and Elwert 2011

730

 $1.00$ 0.96 Predicted Probability of High School Graduation 0.95 0.95 0.90  $0.87$ 0.85 0.80  $\blacktriangleright$  Blacks ( $\theta$ ,  $\blacktriangleright$  = .525) 0.75 Vonblacks  $(\theta_1^{\text{H}} = -.274)$ 0.76 0.70  $\overline{2}$  $\overline{3}$  $\overline{A}$  $\tilde{\mathbf{z}}$ (most disadvantaged) (least disadvantaged) Duration-Weighted Exposure to NH Disadvantage

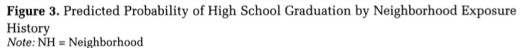

American Sociological Review 76(5)

### <span id="page-103-0"></span>Example 6. Wealth and college attainment

Conley, Dalton. 2001. "Capital for College: Parental Assets and Postsecondary Schooling." Sociology of Education.

• Research question: Does family wealth affect educational attainment?

<span id="page-104-0"></span>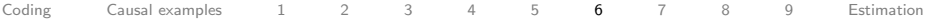

**Parental Characteristics** 

#### Conditioning set Conley 2001, Sociology of Education

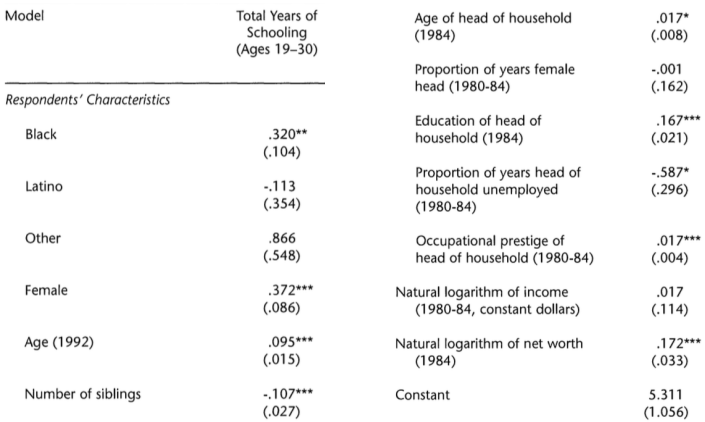

Can we draw the DAG? What assumptions [are](#page-103-0) [m](#page-105-0)[a](#page-103-0)[de](#page-104-0)[?](#page-105-0) (EXA) EXASTER SAGE

56 / 74

<span id="page-105-0"></span>[Coding](#page-2-0) Causal examples [1](#page-46-0) [2](#page-58-0) [3](#page-69-0) [4](#page-77-0) [5](#page-91-0) **[6](#page-103-0)** [7](#page-106-0) [8](#page-117-0) [9](#page-136-0) [Estimation](#page-145-0)

#### Tying causal inference to big theories Conley 2001, Sociology of Education

#### **DISCUSSION**

Parkin (1979:47-48) arqued that "in modern capitalist society the two main exclusionary devices by which the bourgeoisie constructs and maintains itself as a class are, first, those surrounding the institutions of property; and second, academic or professional qualifications and credentials." This article has shown that these two "exclusionary devices" are not independent of each other, since parents may use wealth-that is, property-to finance their children's educational and professional credentials, thereby solidifying their class position on the human capital dimension. In other words, nonhuman capital (property) and human capital are linked across generations. The analysis presented here demonstrated the impact of parental wealth on the educational outcomes of young adults, specifically in the transition to postsecondary schooling.

#### <span id="page-106-0"></span>Example 7: Divorce and child development

#### The Causal Effects of Father Absence

#### Sara McLanahan,<sup>1</sup> Laura Tach,<sup>2</sup> and Daniel Schneider<sup>3</sup>

<sup>1</sup>Office of Population Research, Princeton University, Princeton, New Jersey 08544: email: mclanaha@princeton.edu

<sup>2</sup>Department of Policy Analysis and Management, Cornell University, Ithaca, New York 14853; email: lauratach@cornell.edu

<sup>3</sup> Department of Sociology and Robert Wood Johnson Scholars in Health Policy Research Program, University of California, Berkeley, California 94720; email: dischneider@berkeley.edu

Annual Review of Sociology piece summarizes many causal research designs (it's a good overview). We will focus on one.

#### Example 7: Divorce and child development

Cherlin, Andrew J., Frank F. Furstenberg, Jr., P. Lindsay Chase-Linsdale, Kathleen E. Kiernan, Philip K. Robins, Donna Ruane Morrison and Julien O. Teitler. "Longitudinal Studies of Effects of Divorce on Children in Great Britain and the United States." Science 252:1386-1389.
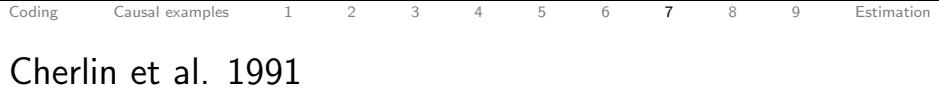

• Research question: Is divorce bad for kids?

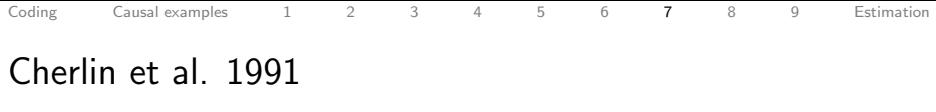

- Research question: Is divorce bad for kids?
- Controls: Social class, race, mother employed outside the home in 1976, outcome measured in 1976

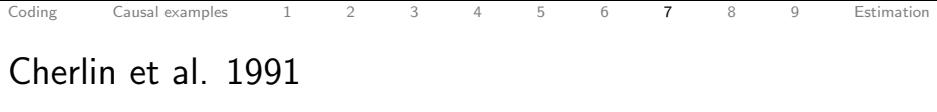

- Research question: Is divorce bad for kids?
- Controls: Social class, race, mother employed outside the home in 1976, outcome measured in 1976
- **Treatment: Parental divorce in 1976-1981**

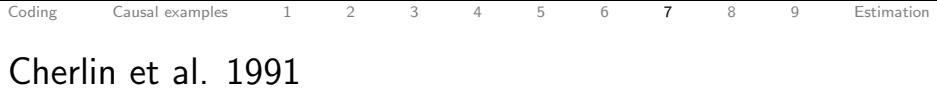

- Research question: Is divorce bad for kids?
- Controls: Social class, race, mother employed outside the home in 1976, outcome measured in 1976
- **Treatment: Parental divorce in 1976-1981**
- Outcome: Behavior problems in 1981

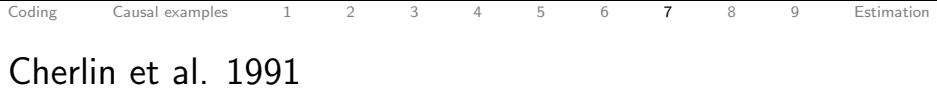

- Research question: Is divorce bad for kids?
- Controls: Social class, race, mother employed outside the home in 1976, outcome measured in 1976
- **Treatment: Parental divorce in 1976-1981**
- Outcome: Behavior problems in 1981

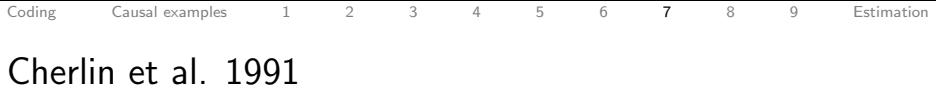

- Research question: Is divorce bad for kids?
- **Controls:** Social class, race, mother employed outside the home in 1976, outcome measured in 1976
- **Treatment:** Parental divorce in 1976-1981
- Outcome: Behavior problems in 1981

Can we draw the DAG? Write the potential outcomes? Critique the paper?

# A 1991-era way of showing results

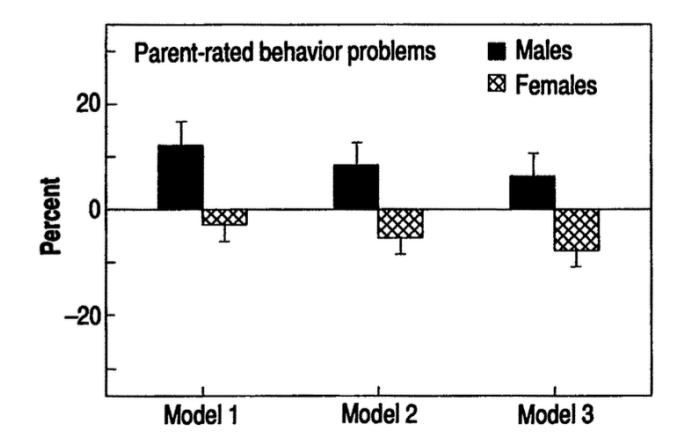

 $\leftarrow \Box$  $\leftarrow$   $\leftarrow$   $\leftarrow$  $\sim$  $\equiv$   $\rightarrow$  $\sim$  $\equiv$  + Ξ  $OQ$ 61 / 74

# A 1991-era way of showing results

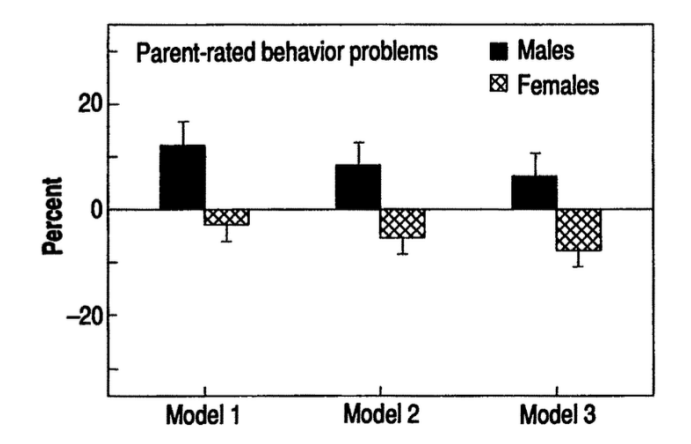

How could this figure be improved?

 $\leftarrow$   $\Box$   $\rightarrow$  $\mathbf{b}$  $\equiv$  $\equiv$   $\rightarrow$  $OQ$ 61 / 74

[Coding](#page-2-0) [Causal examples](#page-39-0) [1](#page-46-0) [2](#page-58-0) [3](#page-69-0) [4](#page-77-0) [5](#page-91-0) [6](#page-103-0) [7](#page-106-0) [8](#page-117-0) [9](#page-136-0) [Estimation](#page-145-0)

#### A 1991-era way of showing results

Fig. 2. Effects of a parental divorce between 1976 and 1981 on the behavior problems of children in 1981, when the children were ages 11 to 16, based on a behavior problems scale score as reported by parents from the U.S. National Survey of Children (estimates are restricted to children living with two

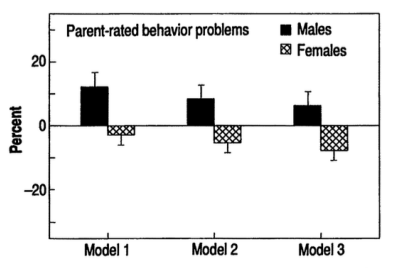

married parents in 1976). The height of the boxes shows the percentage by which the score of children whose parents divorced between 1976 and 1981 was greater (or less) than the score of children whose parents remained married. Three estimates of the effects of divorce are shown: model 1 controls only for social class, race, and whether the mother was employed outside the home in 1976; model 2 controls additionally for the child's score on the behavior problems scale in 1976, as reported by parents, before anyone's parents were divorced; and model 3 adds further controls for the parents' score on a nine-item marital conflict scale in 1976. Error bars represent one standard error.

<span id="page-117-0"></span>Hill, Jennifer. 2011. "Bayesian Nonparametric Modeling for Causal Inference." Journal of Computational and Graphical Statistics 20(1):217-240.

63 / 74

K ロ > K @ > K 경 > K 경 > 시 경

• This is a paper that **looks very hard** 

Hill, Jennifer. 2011. "Bayesian Nonparametric Modeling for Causal Inference." Journal of Computational and Graphical Statistics 20(1):217-240.

- This is a paper that **looks very hard**
- There are lots of equations

Hill, Jennifer. 2011. "Bayesian Nonparametric Modeling for Causal Inference." Journal of Computational and Graphical Statistics 20(1):217-240.

- This is a paper that **looks very hard**
- There are lots of equations
- BUT it's really just a fancy version of the **imputation** estimator Brandon showed on Wednesday!

Hill, Jennifer. 2011. "Bayesian Nonparametric Modeling for Causal Inference." Journal of Computational and Graphical Statistics 20(1):217-240.

- This is a paper that **looks very hard**
- There are lots of equations
- BUT it's really just a fancy version of the **imputation** estimator Brandon showed on Wednesday!
- You already know what you need to understand the key concepts!

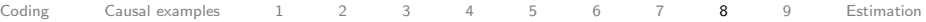

#### Do home visits and child care promote child cognitive development?

• Sample: Low birth weight, premature infants in 1985

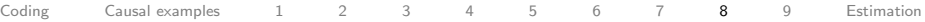

- Sample: Low birth weight, premature infants in 1985
- **Treatment:** Randomly chosen treated infants received home visits and child care

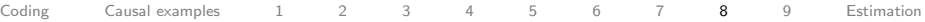

- Sample: Low birth weight, premature infants in 1985
- **Treatment:** Randomly chosen treated infants received home visits and child care
- **Outcome:** Cognitive test scores

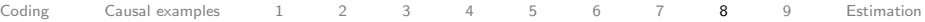

- Sample: Low birth weight, premature infants in 1985
- **Treatment:** Randomly chosen treated infants received home visits and child care
- **Outcome:** Cognitive test scores
- Pretreatment covariates:

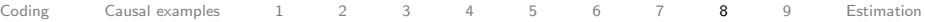

- Sample: Low birth weight, premature infants in 1985
- **Treatment:** Randomly chosen treated infants received home visits and child care
- **Outcome:** Cognitive test scores
- Pretreatment covariates:
	- Infant characteristics: birth weight, head circumference, weeks born preterm, birth order, first born, neonatal health index, sex, twin status

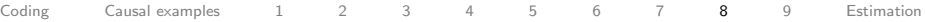

- Sample: Low birth weight, premature infants in 1985
- **Treatment:** Randomly chosen treated infants received home visits and child care
- **Outcome:** Cognitive test scores
- Pretreatment covariates:
	- Infant characteristics: birth weight, head circumference, weeks born preterm, birth order, first born, neonatal health index, sex, twin status
	- Mother variables in pregnancy: smoked cigarettes, drank alcohol, took drugs

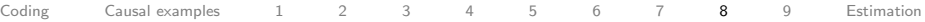

- Sample: Low birth weight, premature infants in 1985
- **Treatment:** Randomly chosen treated infants received home visits and child care
- **Outcome:** Cognitive test scores
- Pretreatment covariates:
	- Infant characteristics: birth weight, head circumference, weeks born preterm, birth order, first born, neonatal health index, sex, twin status
	- Mother variables in pregnancy: smoked cigarettes, drank alcohol, took drugs
	- Mother variables at birth: age, marital status, educational attainment, whether she worked during pregnancy, whether she received prenatal care

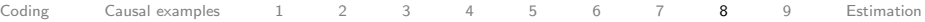

## Do home visits and child care promote child cognitive development?

- Sample: Low birth weight, premature infants in 1985
- **Treatment:** Randomly chosen treated infants received home visits and child care
- **Outcome:** Cognitive test scores
- Pretreatment covariates:
	- Infant characteristics: birth weight, head circumference, weeks born preterm, birth order, first born, neonatal health index, sex, twin status
	- Mother variables in pregnancy: smoked cigarettes, drank alcohol, took drugs
	- Mother variables at birth: age, marital status, educational attainment, whether she worked during pregnancy, whether she received prenatal care
	- A few residential location variables

( ロ ) - ( @ ) - ( 호 ) - ( 호 ) - 호 -64 / 74

## Heterogeneous effects in terms of potential outcomes

Recall potential outcomes:

• Potential outcome under control:  $Y_i(0) = f(X_i)$ 

All are functions of pre-treatment covariates.

## Heterogeneous effects in terms of potential outcomes

Recall potential outcomes:

- $\bullet$  Potential outcome under control:  $Y_i(0) = f(X_i)$
- $\bullet$  Potential outcome under control:  $Y_i(1) = g(X_i)$

65 / 74

K ロ > K @ > K 경 > K 경 > 시 경 :

All are functions of pre-treatment covariates.

## Heterogeneous effects in terms of potential outcomes

Recall potential outcomes:

- $\bullet$  Potential outcome under control:  $Y_i(0) = f(X_i)$
- $\bullet$  Potential outcome under control:  $Y_i(1) = g(X_i)$

**■** The treatment effect is  $\tau_i = g(X_i) - f(X_i) = h(X_i)$ 

65 / 74

K ロ X K (ラ X ミ X X ミ X ニ ミ

All are functions of pre-treatment covariates.

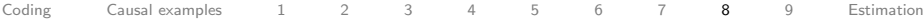

# Imputation approach from lecture

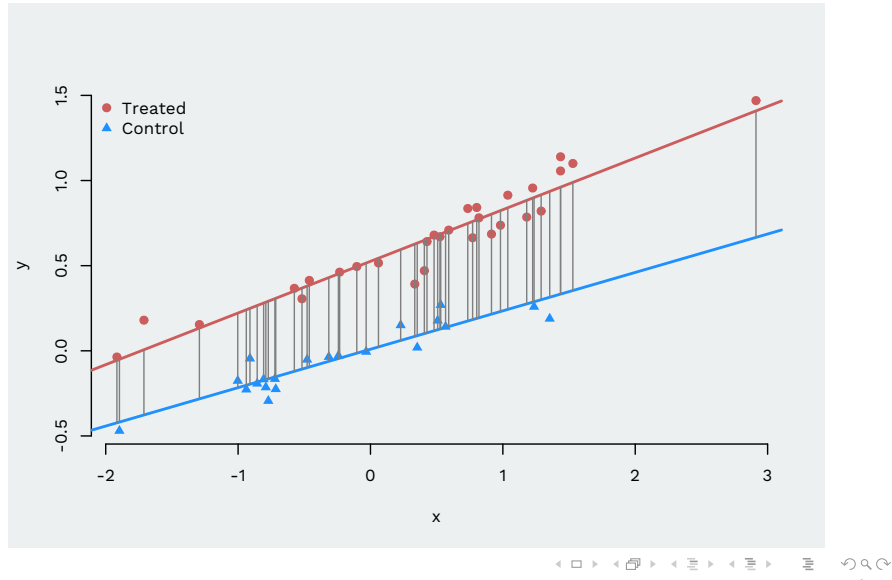

66 / 74

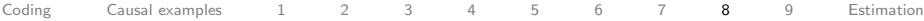

# Imputation approach from lecture

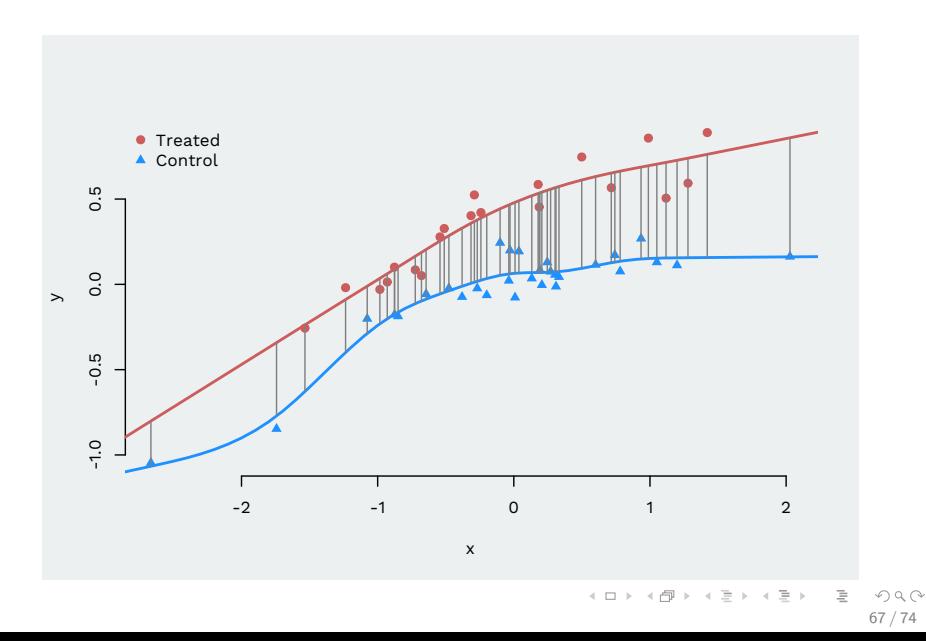

# Visualizing heterogeneous effects

#### BAYESIAN NONPARAMETRIC MODELING 225

nature of the algorithm, which conditions on the  $X$  values in the sample, a natural set of estimands are the conditional average treatment effect (CATE)

$$
\frac{1}{n}\sum_{i=1}^n E(Y_i(1) | X_i) - E(Y(0) | X_i) = \frac{1}{n}\sum_{i=1}^n f(1, x_i) - f(0, x_i),
$$

and the conditional average treatment effect for the treated (CATT)

$$
\frac{1}{n_t} \sum_{i: Z_i = 1} E(Y_i(1) | X_i) - E(Y(0) | X_i) = \frac{1}{n_t} \sum_{i: Z_i = 1} f(1, x_i) - f(0, x_i).
$$

K ロ > K @ > K ミ > K ミ > → ミ → 9 Q Q\* 68 / 74

## Defining causal effects with covariate-based heterogeneity

236

J. L. HILL

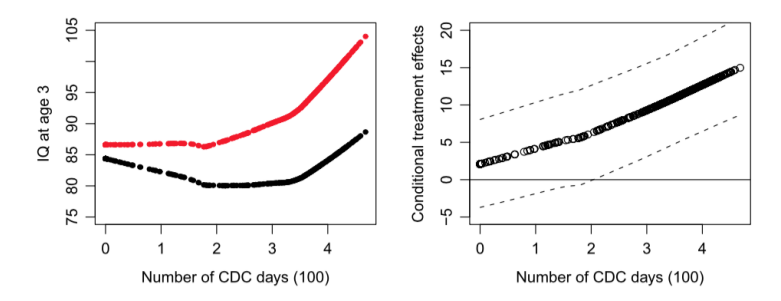

Figure 6. Left panel displays plot of BART-predicted 3-year IQ test scores against CDC participation (in hundreds of days) for children in the treatment group (upper line). The lower line shows predicted scores for the same children if they had not attended any CDC days. Lines were smoothed using lowess. The right panel displays a smoothed function of the treatment effect estimates at each level of CDC participation (conditional on having that level of participation in the treatment group). Dashed lines represent 95% uncertainty bounds. A color version of this figure is available in the electronic version of this article.

# <span id="page-136-0"></span>Example 9: Contagion in social networks

Christakis, Nicholas A., and James H. Fowler. 2007. "The Spread of Obesity in a Large Social Network over 32 Years." New England Journal of Medicine 357(4):370-379.

Also a related book, which is a good read.

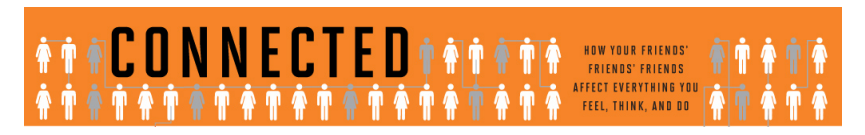

70 / 74

イロト イ押ト イヨト イ

• Research question: Does having obese friends cause you to become obese?

- Research question: Does having obese friends cause you to become obese?
- Sample: Framingham Heart Study, 1971-2003, following 12,067 people

- Research question: Does having obese friends cause you to become obese?
- Sample: Framingham Heart Study, 1971-2003, following 12,067 people
- Measured confounders: Ego's age, sex, education

- Research question: Does having obese friends cause you to become obese?
- Sample: Framingham Heart Study, 1971-2003, following 12,067 people
- Measured confounders: Ego's age, sex, education
- Lagged dependent variable: obesity at  $t-1$  (control for U)

- Research question: Does having obese friends cause you to become obese?
- Sample: Framingham Heart Study, 1971-2003, following 12,067 people
- Measured confounders: Ego's age, sex, education
- Lagged dependent variable: obesity at  $t-1$  (control for U)
- Lagged predictor: Alter's weight at  $t-1$  (control for homophily)

- Research question: Does having obese friends cause you to become obese?
- Sample: Framingham Heart Study, 1971-2003, following 12,067 people
- Measured confounders: Ego's age, sex, education
- Lagged dependent variable: obesity at  $t-1$  (control for U)
- Lagged predictor: Alter's weight at  $t-1$  (control for homophily)
- Treatment: Alter's obesity at  $t+1$

- Research question: Does having obese friends cause you to become obese?
- Sample: Framingham Heart Study, 1971-2003, following 12,067 people
- Measured confounders: Ego's age, sex, education
- Lagged dependent variable: obesity at  $t-1$  (control for U)
- Lagged predictor: Alter's weight at  $t-1$  (control for homophily)
- Treatment: Alter's obesity at  $t+1$
- Outcome: Ego's obesity at  $t+1$
## Christakis and Fowler 2007: Conclusion

"A person's chances of becoming obese increased by 57% (95% confidence interval [CI], 6 to 123) if he or she had a friend who became obese in a given interval." (quoted from abstract)

<span id="page-145-0"></span>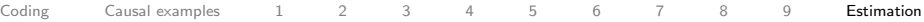

## Regression weighting from lecture Slide by Brandon Stewart

$$
W_i = \frac{\sigma_d^2(X_i)}{E[\sigma_d^2(X_i)]}
$$

- Why does OLS weight like this?
- $\bullet$  OLS is a minimum-variance estimator  $\rightsquigarrow$  more weight to more precise within-strata estimates.
- Within-strata estimates are most precise when the treatment is evenly spread and thus has the highest variance.
- If  $D_i$  is binary, then we know the conditional variance will be:

$$
\sigma_d^2(x) = P(D_i = 1 | X_i = x)[1 - P(D_i = 1 | X_i = x)]
$$

• Maximum variance with  $P[D_i = 1 | X_i = x] = 1/2$ .

73 / 74

[Coding](#page-2-0) Causal examples [1](#page-46-0) [2](#page-58-0) [3](#page-69-0) [4](#page-77-0) [5](#page-91-0) [6](#page-103-0) [7](#page-106-0) [8](#page-117-0) [9](#page-136-0) **[Estimation](#page-145-0)** 

## OLS weighting example Slide by Brandon Stewart

Binary covariate:

$$
\mathbb{P}[X_i = 1] = 0.75 \qquad \mathbb{P}[X_i = 0] = 0.25
$$

$$
\mathbb{P}[D_i = 1 | X_i = 1] = 0.9 \qquad \mathbb{P}[D_i = 1 | X_i = 0] = 0.5
$$

$$
\sigma_d^2(1) = 0.09 \qquad \sigma_d^2(0) = 0.25
$$

$$
\tau(1) = 1 \qquad \tau(0) = -1
$$

• Implies the ATE is  $\tau = 0.5$ 

- Average conditional variance:  $\mathbb{E}[\sigma_d^2(X_i)]=0.13$
- $\bullet \rightsquigarrow$  weights for  $X_i = 1$  are: 0.09/0.13 = 0.692, for  $X_i = 0$ :  $0.25/0.13 = 1.92$ .

$$
\tau_R = \mathbb{E}[\tau(X_i)W_i] \n= \tau(1)W(1)\mathbb{P}[X_i = 1] + \tau(0)W(0)\mathbb{P}[X_i = 0] \n= 1 \times 0.692 \times 0.75 + -1 \times 1.92 \times 0.25 \n= 0.039
$$